## Cheatography

## My macbook shortcuts Cheat Sheet by [ashish.spathak](http://www.cheatography.com/ashish-spathak/) via [cheatography.com/203753/cs/43419/](http://www.cheatography.com/ashish-spathak/cheat-sheets/my-macbook-shortcuts)

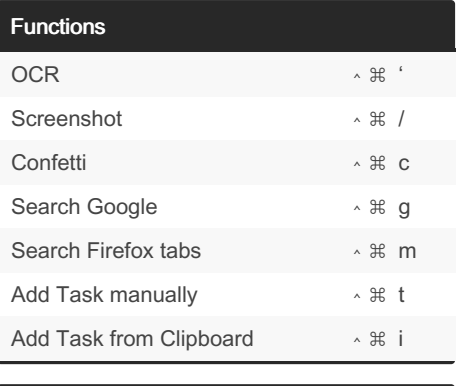

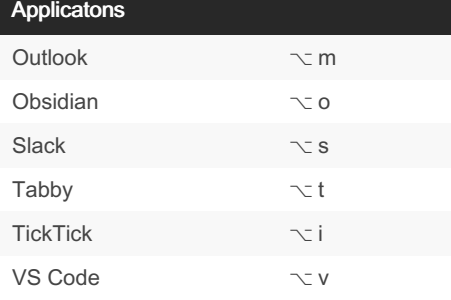

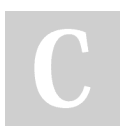

## By ashish.spathak

[cheatography.com/ashish](http://www.cheatography.com/ashish-spathak/)spathak/

Not published yet. Last updated 17th May, 2024. Page 1 of 1.

Sponsored by CrosswordCheats.com Learn to solve cryptic crosswords! <http://crosswordcheats.com>